# **Encuesta Nacional de Tecnologías de la Información y la Comunicación**

Diseño de registro y estructura para las bases de microdatos individual y hogar

Módulo aplicado durante el tercer trimestre del 2011

# ENTIC-EAHU

<span id="page-0-0"></span>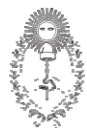

**REPÚBLICA ARGENTINA MINISTERIO DE ECONIMIA Y FINANZAS PÚBLICAS INSTITUTO NACIONAL DE ESTADÍSTICA Y CENSOS**

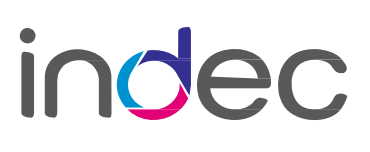

Instituto Nacional de Estadística y Censos

### **INTRODUCCIÓN**

En el presente documento se detalla el diseño de registro y la composición de la estructura de las bases de microdatos correspondientes al relevamiento de la Encuesta Nacional de Tecnologías de la Información y la Comunicación (ENTIC), aplicado como módulo de la Encuesta Anual de Hogares Urbanos (EAHU)<sup>[1](#page-0-0)</sup> durante el tercer trimestre del año 2011.

En estas bases cada registro tiene un número de identificación (CODUSU), que permite relacionarlas con los hogares y personas relevadas en la Encuesta Nacional de Hogares Urbanos (EAHU).

En la base *Hogar* todos los hogares que pertenecen a una misma vivienda poseen el mismo CODUSU. Para identificar los hogares se debe utilizar CODUSU y NRO\_HOGAR.

En la base *Individual* todos los miembros del hogar tienen el mismo CODUSU y NRO\_HOGAR pero se diferencian por el número de COMPONENTE.

La ENTIC relevó información sobre los accesos a Radio, Televisión, Telefonía, Computadora e Internet en los Hogares, así como también los referentes a utilización de Celular, Internet y Computadora.

En particular, los dominios de estimación de la ENTIC son:

- > Total Nacional de población urbana residente en hogares particulares.
- $\triangleright$  Total por Jurisdicción de población urbana residente en hogares particulares<sup>[2](#page-2-0)</sup>.
- $\triangleright$  Total por Subdominio de población urbana residente en hogares particulares<sup>[3](#page-2-1)</sup>.

Se basa en una muestra probabilística, estratificada y polietápica, obtenida por la Dirección de Metodología Estadística del INDEC del Marco de Muestreo Nacional de Viviendas (MMNV), que incluye las viviendas seleccionadas para el operativo EPH 31 aglomerados urbanos.

Los cuestionarios utilizados, así como los documentos que presentan las características metodológicas de la encuesta, se encuentran en la página de Internet del INDEC (http://www.indec.gob.ar ).

 $\overline{a}$ 

<sup>1</sup> La EAHU es un operativo que se lleva a cabo durante el tercer trimestre de cada año, desde el 2010, y sus áreas temáticas de indagación son las mismas que aborda la Encuesta Permanente de Hogares (EPH) en su modalidad continua desde el año 2003 y es más extensiva en cuanto a la población que abarca ya que, además de los 31 aglomerados urbanos que releva la EPH continua, incorpora a la muestra viviendas particulares pertenecientes a localidades de 2.000 y más habitantes.

<sup>2</sup> Se denomina Jurisdicción a cada una de las 23 provincias argentinas y a la Ciudad Autónoma de Buenos Aires.

<span id="page-2-1"></span><span id="page-2-0"></span>Los subdominios provinciales de estimación son: a) cada uno de los 31 aglomerados urbanos cubiertos tradicionalmente por la EPH en su modalidad continua y; b) el conjunto de localidades de 2.000 habitantes y más que no se encuentran incluidas en los aglomerados de la EPH y que conforman lo que se denomina Resto provincial.

# **DISEÑO DE REGISTROS DE LA BASE HOGAR**

#### *Tipo de campo***:**

- N = numérico
- C = carácter

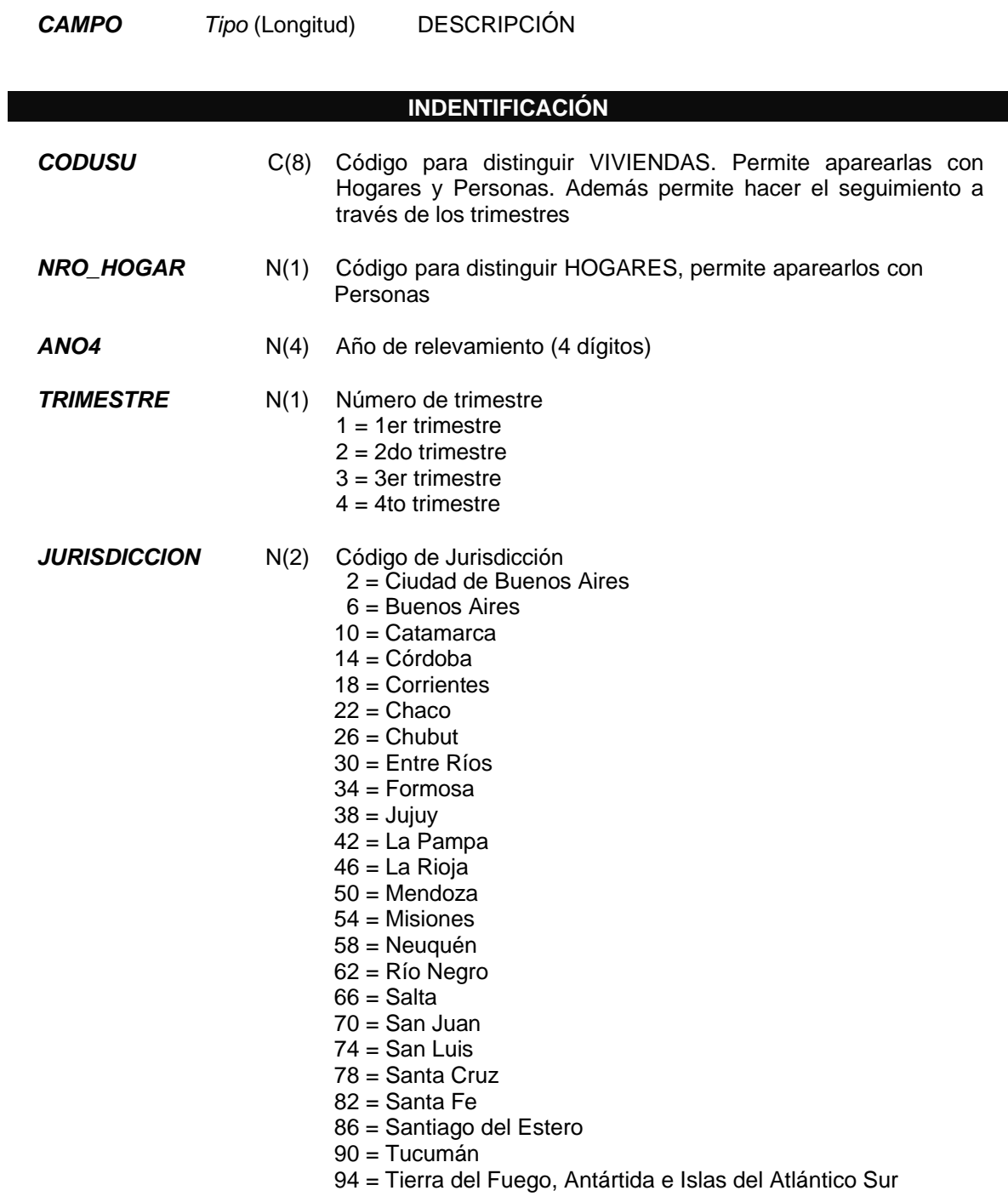

- *SUBDOMINIO* N(2) Código de Subdominio Provincial de Estimación
	- 2 = Gran La Plata
	- 3 = Bahía Blanca Cerri
	- 4 = Gran Rosario
	- 5 = Gran Santa Fe
	- 6 = Gran Paraná
	- 7 = Posadas
	- 8 = Gran Resistencia
	- 9 = Comodoro Rivadavia Rada Tilly
	- 10 = Gran Mendoza
	- 12 = Corrientes
	- 13 = Gran Córdoba
	- 14 = Concordia
	- $15 =$ Formosa
	- 17 = Neuquén Plottier
	- 18 = Santiago del Estero La Banda
	- 19 = Jujuy Palpalá
	- 20 = Río Gallegos
	- 22 = Gran Catamarca
	- $23 = Salta$
	- 25 = La Rioja
	- 26 = San Luis El Chorrillo
	- 27 = Gran San Juan
	- 29 = Gran Tucumán Tafí Viejo
	- 30 = Santa Rosa Toay
	- 31 = Ushuaia Río Grande
	- 32 = Ciudad de Buenos Aires
	- 33 = Partidos del GBA
	- 34 = Mar del Plata Batán
	- 36 = Río Cuarto
	- 91 = Rawson Trelew
	- 40 = Resto de Buenos Aires
	- 41 = Resto de Catamarca
	- 42 = Resto de Córdoba
	- 43 = Resto de Corrientes
	- 44 = Resto de Chaco
	- 45 = Resto de Chubut
	- 46 = Resto de Entre Ríos
	- 47 = Resto de Formosa
	- 48 = Resto de Jujuy
	- 49 = Resto de La Pampa
	- 50 = Resto de La Rioja
	- 51 = Resto de Mendoza
	- 52 = Resto de Misiones
	- 53 = Resto de Neuquén
	- 54 = Río Negro
	- 55 = Resto de Salta
	- 56 = Resto de San Juan
	- 57 = Resto de San Luis
	- 58 = Resto de Santa Cruz
	- 60 = Resto de Santa Fe
	- 61 = Resto de Santiago del Estero
	- 62 = Resto de Tucumán

*PONDERA* N(6) Ponderación

#### **ACCESO DE LOS HOGARES A LAS TECNOLOGÍAS DE LA INFORMACIÓN Y LA COMUNICACIÓN**  *H1* N(1) ¿Tiene algún aparato de radio (que sintonice AM / FM)?  $1 = S$ í  $2 = No$  $9 = NS/NC$ *H2* N(1) ¿Tiene algún aparato de televisión funcionando?  $1 = Si$  $2 = No$  $9 = NS/NC$ *H2\_1* N(1) Cantidad de aparatos de televisión funcionando  $1 =$  Uno  $2 =$  Dos  $3 = Tres$ 4 = Cuatro y más  $9 = NS/NC$ *H4* N(1) Cantidad de canales disponibles de la señal de televisión que recibe el hogar  $1 = 1$  a 5  $2 = 6$  a 30 3 = Más de 30  $9 = NS/NC$ *H5* N(1) ¿Tiene línea telefónica fija?  $1 = Si$  $2 = No$  $9 = NS/NC$ *H5\_1* N(1) Cantidad de líneas de telefonía fija  $1 =$  Uno  $2 =$  Dos 3 = Tres y más  $9 = NS/NC$ *H6* N(1) *i*, Tiene líneas activas de telefonía celular?  $1 = Si$  $2 = No$  $9 = NS/NC$ *H6\_1* N(1) Cantidad de líneas activas de telefonía celular  $1 =$  Uno  $2 =$  Dos  $3 = Tres$  $4 =$  Cuatro 5 = Cinco y más  $9 = NS/NC$

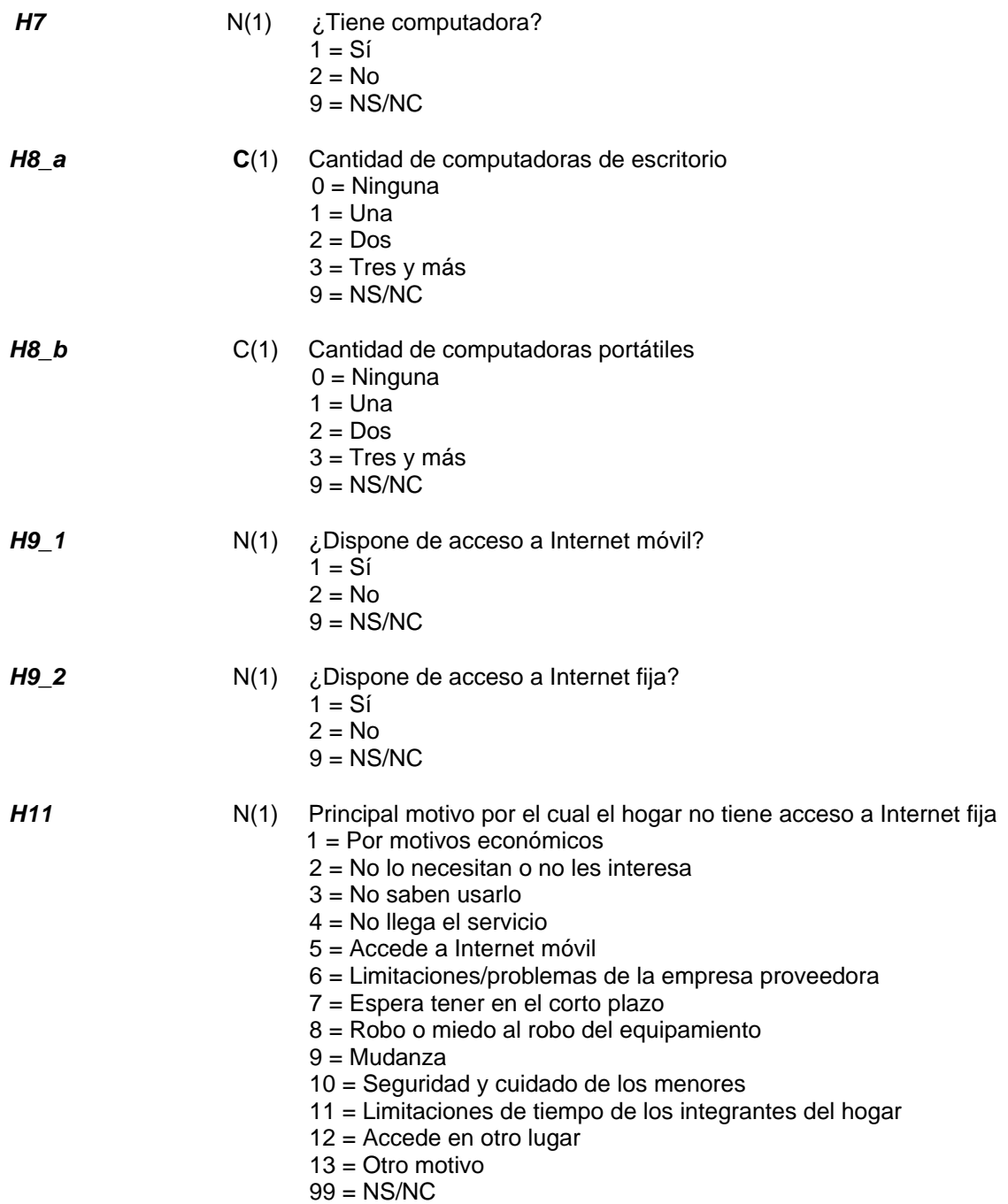

# **DISEÑO DE REGISTROS DE LA BASE INDIVIDUAL**

#### *Tipo de campo***:**

- N = numérico
- C = carácter

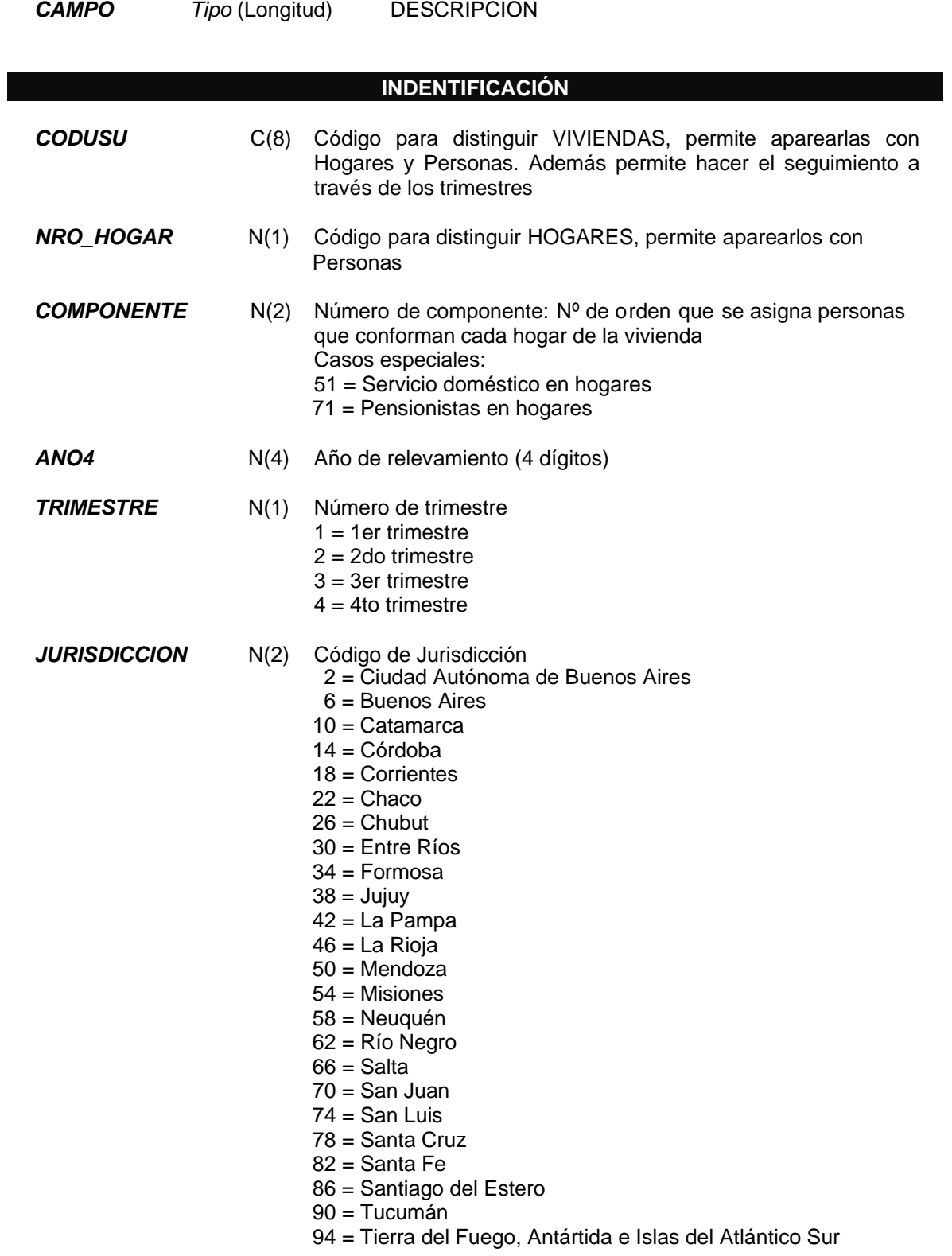

- 2 = Gran La Plata
- 3 = Bahía Blanca Cerri
- 4 = Gran Rosario
- 5 = Gran Santa Fe
- 6 = Gran Paraná
- 7 = Posadas
- 8 = Gran Resistencia
- 9 = Comodoro Rivadavia Rada Tilly
- 10 = Gran Mendoza
- 12 = Corrientes
- 13 = Gran Córdoba
- 14 = Concordia
- $15 =$ Formosa
- 17 = Neuquén Plottier
- 18 = Santiago del Estero La Banda
- 19 = Jujuy Palpalá
- 20 = Río Gallegos
- 22 = Gran Catamarca
- $23 = Salta$
- 25 = La Rioja
- 26 = San Luis El Chorrillo
- 27 = Gran San Juan
- 29 = Gran Tucumán Tafí Viejo
- 30 = Santa Rosa Toay
- 31 = Ushuaia Río Grande
- 32 = Ciudad de Buenos Aires
- 33 = Partidos del GBA
- 34 = Mar del Plata Batán
- $36 = R$ ío Cuarto
- 91 = Rawson Trelew
- 40 = Resto de Buenos Aires
- 41 = Resto de Catamarca
- 42 = Resto de Córdoba
- 43 = Resto de Corrientes
- 44 = Resto de Chaco
- 45 = Resto de Chubut
- 46 = Resto de Entre Ríos
- 47 = Resto de Formosa
- 48 = Resto de Jujuy
- 49 = Resto de La Pampa
- 50 = Resto de La Rioja
- 51 = Resto de Mendoza
- 52 = Resto de Misiones
- 53 = Resto de Neuquén
- 54 = Río Negro
- 55 = Resto de Salta
- 56 = Resto de San Juan
- 57 = Resto de San Luis
- 58 = Resto de Santa Cruz
- 60 = Resto de Santa Fe
- 61 = Resto de Santiago del Estero
- 62 = Resto de Tucumán

*PONDERA* N(6) Ponderación

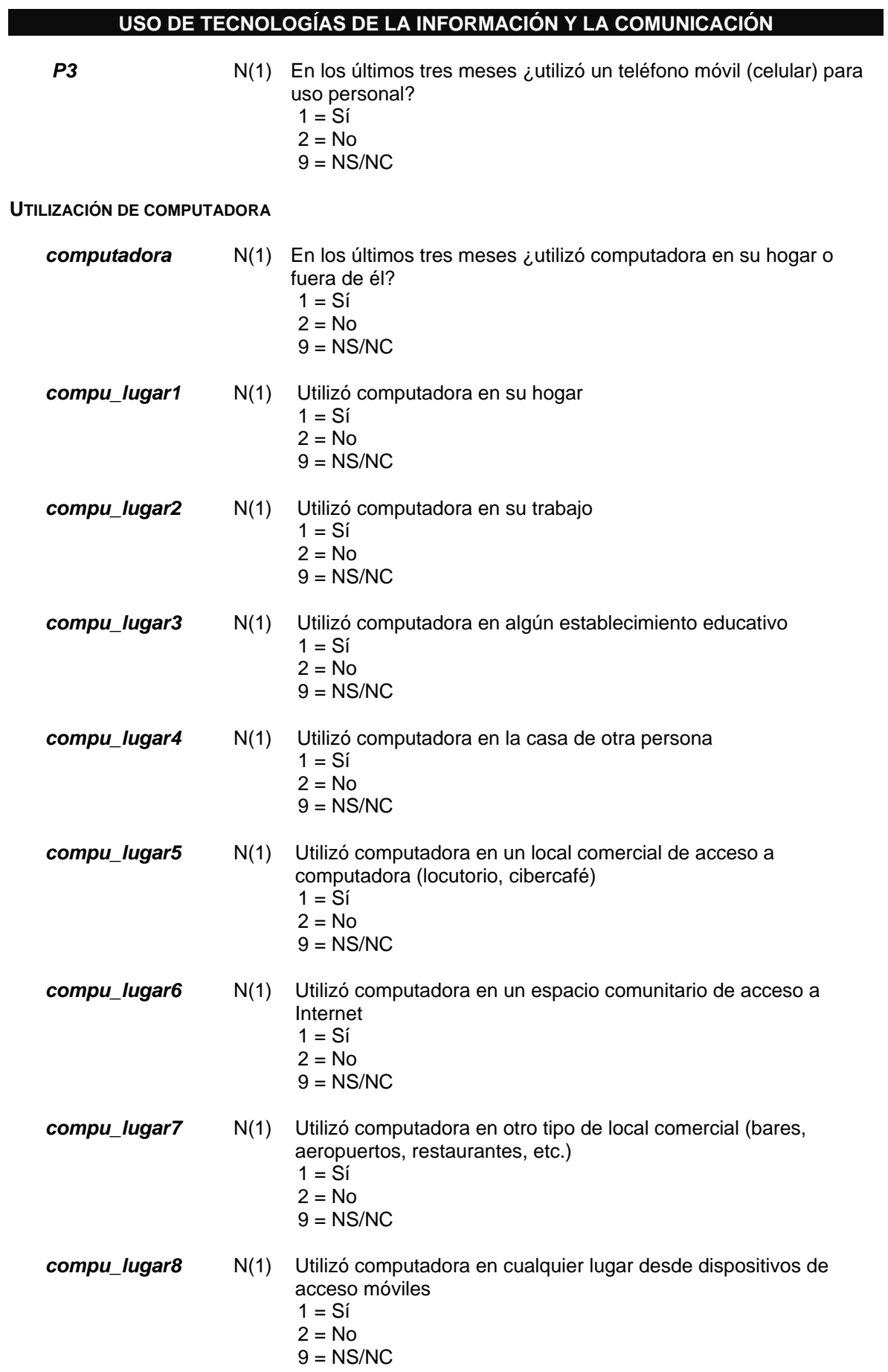

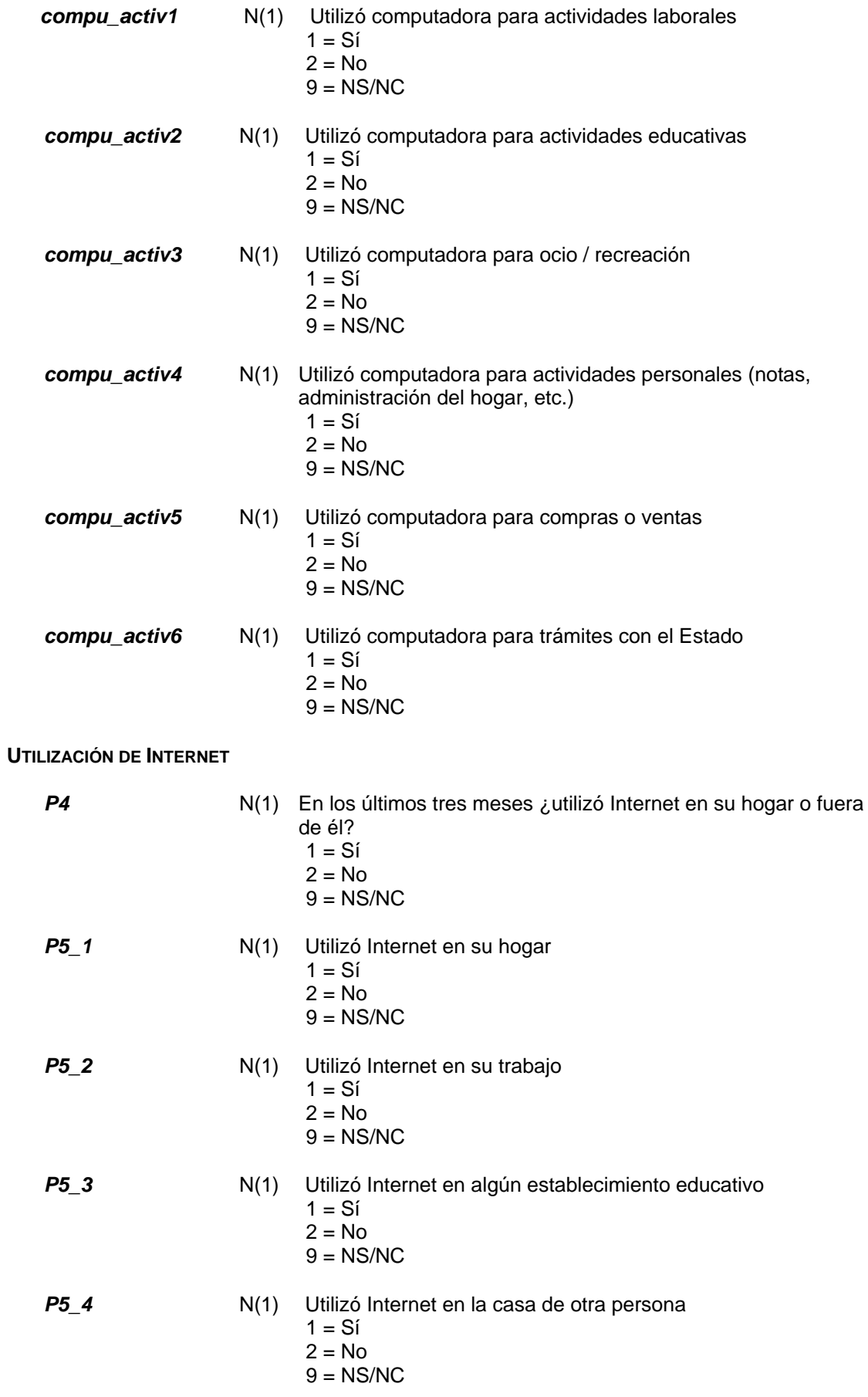

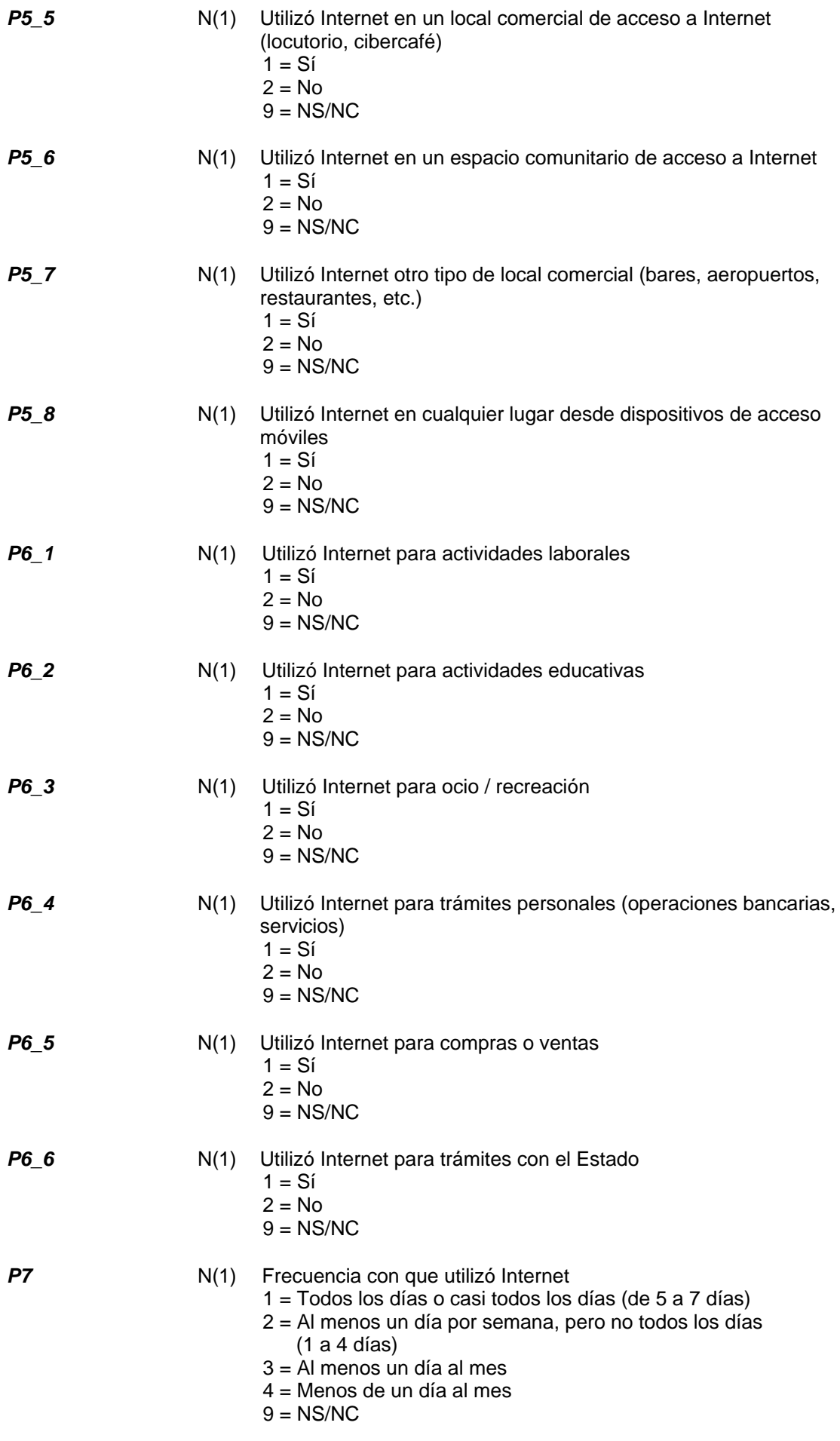

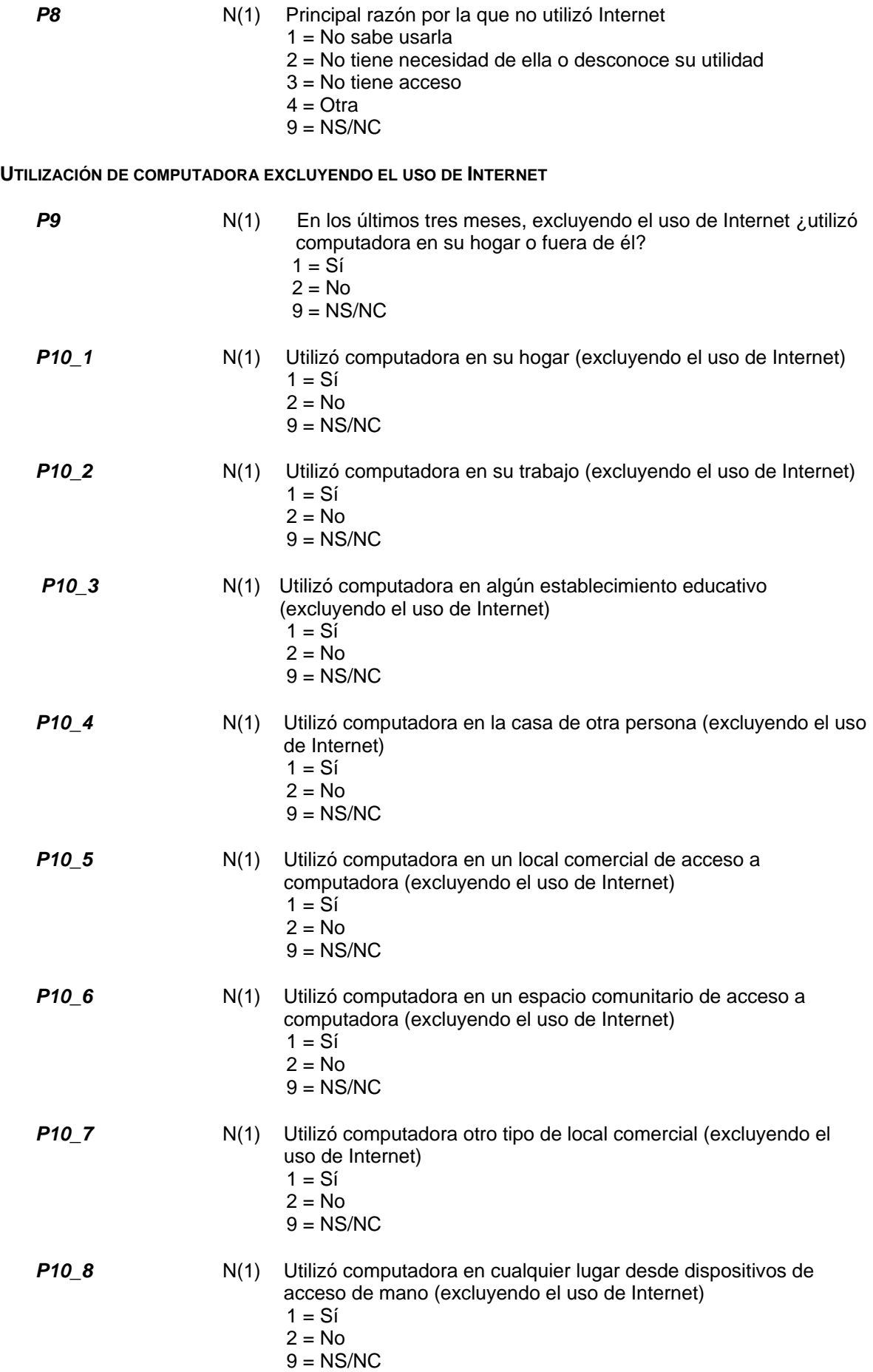

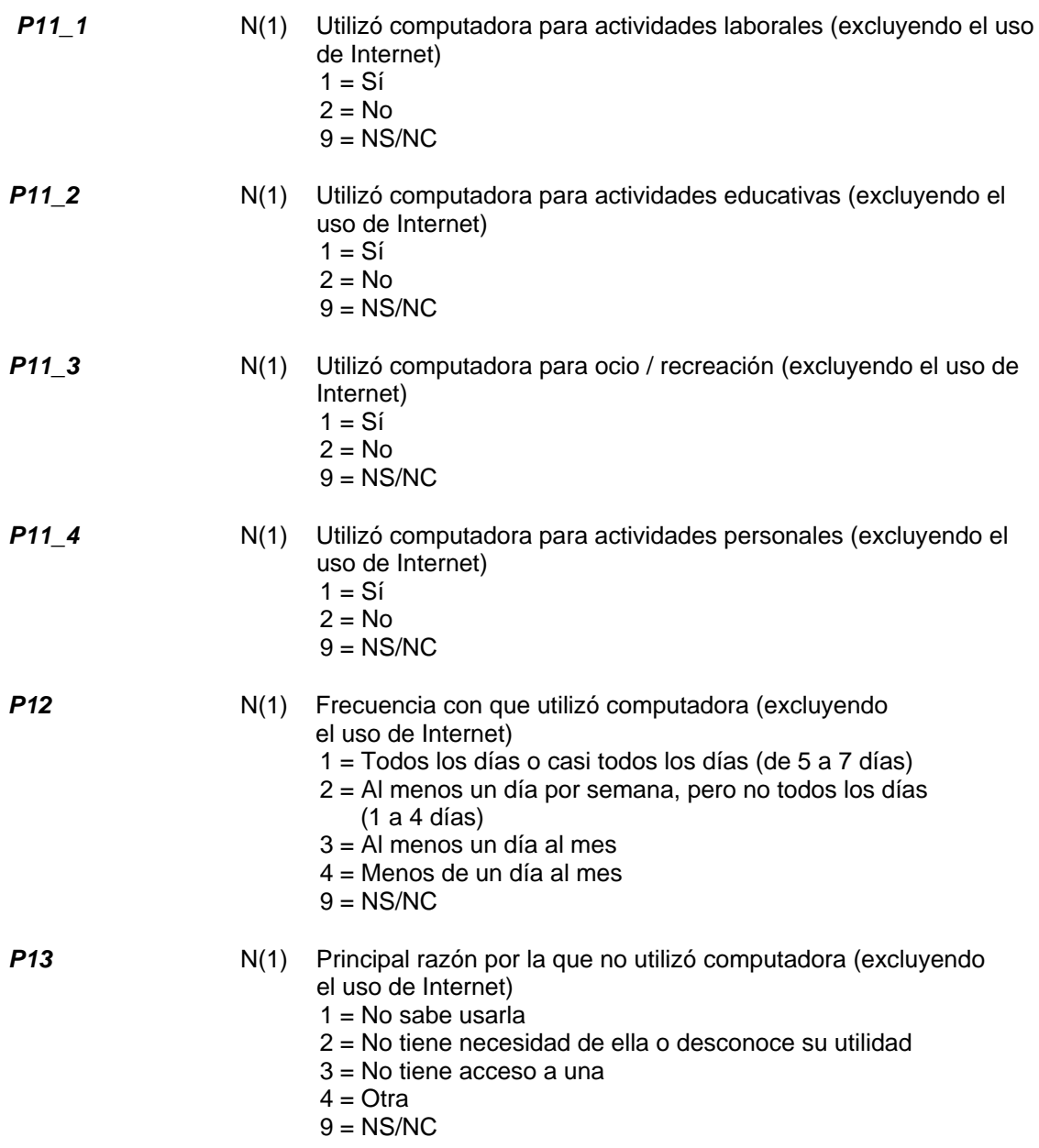

#### **COMENTARIOS GENERALES**

Los códigos 9, 99, 999, 9999 corresponden, salvo indicación en contrario, a la categoría No sabe / No responde.

El código 0 identifica los casos a los cuales no les corresponde la secuencia analizada, salvo indicación en contrario.

Dado que se trata de un relevamiento realizado a partir de una muestra, se recomienda:

 Consultar las tablas de errores de muestreo, publicadas junto a los documentos metodológicos en la página Web del Instituto (www.indec.gob.ar) para dimensionar el error muestral asociado a la estimación que se analice.

Realizar análisis de tendencias.

 Utilizar la base general o agrupamientos de subdominios de estimación a fin de incrementar el número de casos muestrales. Tener en cuenta que la determinación del número mínimo de casos muestrales válido para el cálculo de estimaciones dependerá del tipo de análisis particular realizado.